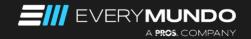

## **Web Analytics Tracking Engagements**

| Service Tiers     | Basic                                                                                                    | Plus                                                                                                    | Premium                                                                                                    |
|-------------------|----------------------------------------------------------------------------------------------------|----------------------------------------------------------------------------------------------------|----------------------------------------------------------------------------------------------------|
|                   | Starter Package                                                                                                    | Best Value                                                                                                    | All Inclusive                                                                                                    |
|                   | We give the customer recommendations for basic E-commerce tracking & the customer works on the implementations                                                                         | We give the customer recommendations for basic E-commerce tracking & EveryMundo works on the implementations/ modifications in the TMS and GA accounts. EM relies on the reservation provider to implement the dataLayers. | We give the customer recommendations for advanced E-commerce tracking & EveryMundo works on the implementations/ modifications in the TMS and GA accounts. EM relies on the reservation provider to implement the dataLayers. |
| Details           |                                                                                                    |                                                                                                    |                                                                                                    |
| Workflow          | EM provides documented instructions to implement the suggested changes in the applicable platform.  The client is responsible for working on the implementations and for testing them. | EM implements the suggested changes.                                                                                                    | EM implements the suggested changes.                                                                                                    |
| End of engagement | When all the assessments and documentations are provided                                                                                                    | When the assessment conversion tracking and attribution is working correctly                                                                                                    | When enhanced e-commerce tracking and attribution is working correctly                                                                                                    |
|                   | (Takes approximately 18 weeks)                                                                                                    | (Takes approximately 18 weeks,<br>but varies based on customer<br>dependencies)                                                                                                    | **Duration of at least 20 weeks<br>(depends on where the customer<br>wants to implement the<br>impressions dataLayer – e.g. one<br>dataLayer per ancilliary)                                                                  |
| Notes             |                                                                                                    | This tracking engagement package makes the most sense for SEM clients.                                                                                                    |                                                                                                    |

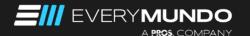

## **Web Analytics Tracking Engagements**

| Service Tiers                                                                                                    | Basic                               | Plus                                      | Premium                                   |  |
|----------------------------------------------------------------------------------------------------|-------------------------------------|-------------------------------------------|-------------------------------------------|--|
| What does each package include?                                                                                           |                                     |                                           |                                           |  |
| Assessment: Evaluation<br>of the current state of<br>Google Analytics (GA) and<br>the Tracking Management<br>System (TMS) | <b>~</b>                            | <b>~</b>                                  | <b>~</b>                                  |  |
| Implementation & testing of enhanced e-commerce impressions and conversions dataLayer in the airline booking engine       | (Documentation/best practices)      | (Implemented by the reservation provider) | (Implemented by the reservation provider) |  |
| Repair & implementation<br>of enhanced e-commerce<br>impressions and conversions<br>dataLayer in the TMS                  | (Documentation/best practices)      | <b>✓</b>                                  | <b>✓</b>                                  |  |
| Implementation & testing of the TMS on the website                                                                        | (Documentation/best practices)      | <del>-</del>                              | <b>✓</b>                                  |  |
| Implementation of GA<br>PageView tracking                                                                                 | (Documentation/best practices)      | <b>~</b>                                  | <b>✓</b>                                  |  |
| Basic set up of Google<br>Analytics<br>(Account, Property, Data Stream,<br>Custom Definitions)                            | ✓<br>(Documentation/best practices) | <b>~</b>                                  | <b>✓</b>                                  |  |
| Advanced set up of Google<br>Analytics<br>(Basic set up + Custom Reports &<br>Booking Funnel Visualization)               | ×                                   | ×                                         | ~                                         |  |
| Advanced repair of the TMS (Standardize naming convention, set up firing triggers, eliminate duplicated tags)             | ×                                   | ×                                         | ~                                         |  |
| Implementation & testing of third-party pixels and hard-coded tags in the TMS                                             | ×                                   | ×                                         | <b>✓</b>                                  |  |
| Set up of enhanced event tracking (E.g. ancillaries, log in of a loyalty program, sign up to a newsletter)                | ×                                   | ×                                         | <b>✓</b>                                  |  |
| Set up of data mining<br>software other than GA,<br>like Omniture.<br>Set up of TMS other than<br>GTM, like Tealium.      | ×                                   | ×                                         | <b>✓</b>                                  |  |